## Georgia Nurse Aide Candidate Experience: Activate your Credential Manager account

The steps below describe how a GANA candidate should activate his or her Credential Manager account. You can use these steps to become familiar with the candidate experience, or use them to guide candidates through the process.

## How to activate your Credential Manager account

**1** You will receive an account activation email once your provider has submitted your training program completion information.

From the email, click the activation link as shown in the example below:

From: <pearsonVUEcustomerservice@pearson.com> Date: Wed, May 31, 2017 at 8:15 AM Subject: New Account Activation Self Registration To: eileen.rassatt@pearson.com

Dear Steph Candidate,

Your user login to Georgia Nurse Aide program profile has been created. Your new Georgia Nurse Aide ID is: 1110001307

To activate your account please go to:

https://i7lp.intergral7.com/durango/aa?aakey=hwQYRcetuyiui

Once you activate your account, you will be asked to create your username and password. You will be able to access your account immediately. After you have activated your account, you will not be able to access the above link.

Please note that the account activation link will expire on 2017-06-30 08:15:24.24.

If you have questions regarding your application or the web site, please contact <u>pearsonVUEcustomerservice@pearson.com</u>.

| Jump to: Create a roster | (plain text) | Upload a roster | Roster checklist | Troubleshoot roster | upload |
|--------------------------|--------------|-----------------|------------------|---------------------|--------|
| <u>errors</u>            |              |                 |                  |                     |        |

|   | Welcome to the Georgia Nursing Assistant Certification program!                                                                                                    |   |
|---|----------------------------------------------------------------------------------------------------|---|
| 2 | You will be directed to the Security Questions page. Select security questions for your account and provide the responses. Then click Save.                                                                                                    | r |
|   | Question #2*<br>-Select-  Answer*                                                                                                    |   |
| 3 | On the New Registration page, change your username from the default assigned, if desired. Then, enter a password for your account and click Submit.          New Registration         Security Questions Added/Updated Successfully.         Enter a new Username and Password below.         Username         Password         Confirm Password |   |
|   | You will be taken to your Personal Information page.                                                                                                    |   |
| 4 | Enter your all personal information. Please sure to review your First Nam<br>and Last Name and does it match what is on your state or governmen<br>identification. If it is not, please contact customer service. Confirm<br>your email address is current.                                                                                      |   |

|   |                                                                                                    | 1                                                                                                    |
|---|----------------------------------------------------------------------------------------------------|----------------------------------------------------------------------------------------------------|
|   | Personal Information                                                                                                    |                                                                                                    |
|   | Amy Candidate - 0610000200                                                                                                    |                                                                                                    |
|   | Candidate Record                                                                                                    |                                                                                                    |
|   | Initially, and every 180 days, we like to verify your demographic information. Please verify<br>your information or use the Update Personal Info link to the left to make the appropriate<br>changes. Once verified, you may access the other areas of the site.                                                                                                    |                                                                                                    |
|   | Fields marked with an * are required.                                                                                                    |                                                                                                    |
|   | General Information Verify that name is as it should appear on certificate.                                                                                                    |                                                                                                    |
|   | Enter your name and social security number EXACTLY as it appears on<br>your government-issued identification.                                                                                                    |                                                                                                    |
|   |                                                                                                    | ID Name ID Last<br>Updated                                                                                                    |
|   | Prefix First Name Amy                                                                                                    | Registry ID         0610000200 02/22/2016           PROVIDERWEBID         0610000200 02/22/2016                                                                                                    |
|   | Middle Name Last Name Candidate                                                                                                    |                                                                                                    |
|   |                                                                                                    | and the second second s |
| 5 | At the bottom of the Personal Information page, review t <b>Agreement</b> . Then click <b>Verify</b> .                                                                                                    | he End User License                                                                                                    |
|   | Verify                                                                                                    |                                                                                                    |
|   | End User License Agreement                                                                                                    | <u></u>                                                                                                    |
|   | PLEASE READ THIS END USER LICENSE AGREEMENT ("AGREEMENT") CAREFULLY. NURSE AIDES COLORADO ("CREDENTIAL SPON<br>CREDENTIAL MANAGER A BUSINESS OF NCS PEARSON, INC. ("PCM") TO USE THE PCM SOFTWARE AND SYSTEM (THE "SYSTEM"<br>INFORMATION, PCM IS WILLING TO GRANT TO EACH CREDENTIAL SPONSOR CANDIDATE AND/OR CERTIFICANT À LICENSE TO<br>SYSTEM, BUT ONLY UPON HIS/HER ACCEPTANCE OF THE TERMS AND CONDITIONS OF THIS AGREEMENT. BY CLICKING ON THE<br>HAVE READ THIS AGREEMENT, UNDERSTAND IT AND AGREE TO BE BOUND BY ITS TERMS AND CONDITIONS. IF YOU DO NOT A<br>TERMS, AND, CONDITIONS YOU WILL NOT, GET ACCESS. TO THE SYSTEM. | ) TO MANAGE ITS CANDIDATE AND CERTIFICANT<br>ACCESS AND USE THE PCM CREDENTIAL MANAGER<br>"I AGREE" BUTTON, YOU ACKNOWLEDGE THAT YOU                                                                                                    |
|   | You will be taken to your home page.                                                                                                    |                                                                                                    |
| 6 | You must now complete and submit your applicatio exam.                                                                                                    | n to take the NNAAP                                                                                                    |
|   | Follow the instructions on your home page as shown in the                                                                                                    | ne example below:                                                                                                    |
|   | Important Messages                                                                                                    | ×                                                                                                    |
|   | Welcome to the Georgia Nursing Assistant Credential Manage                                                                                                    | ment System!                                                                                                    |
|   | You are receiving this messsage as you are an applicant who has successfully co<br>training program.                                                                                                    | ompleted a Georgia State-Approved                                                                                                    |
|   | Please complete the Georgia Nursing Assistant Application by clicking here                                                                                                    |                                                                                                    |
|   |                                                                                                    |                                                                                                    |
|   |                                                                                                    |                                                                                                    |
| 7 | Once your application is complete, you'll see the following page.                                                                                                    | g message on your home                                                                                                    |
|   | You can now click the provided link to schedule your example areas on VUE's scheduling system.)                                                                                                    | m. (The link takes you to the                                                                                                    |
|   | Important Messages                                                                                                    | «                                                                                                    |
|   |                                                                                                    |                                                                                                    |
|   | Georgia Nursing Assistant Registration is now complete!                                                                                                    | firmed and the second second second                                                                                                    |
|   | Congratulations! Successful completion of your Nursing Assistant program has been con<br>exam.                                                                                                    | nimed and you now can schedule your                                                                                                    |
|   |                                                                                                    |                                                                                                    |
|   | Click here to schedule your Nursing Assistant examination(s).                                                                                                    |                                                                                                    |

## Jump to: <u>Create a roster (plain text)</u> | | <u>Upload a roster</u> | <u>Roster checklist</u> | <u>Troubleshoot roster upload</u> <u>errors</u>

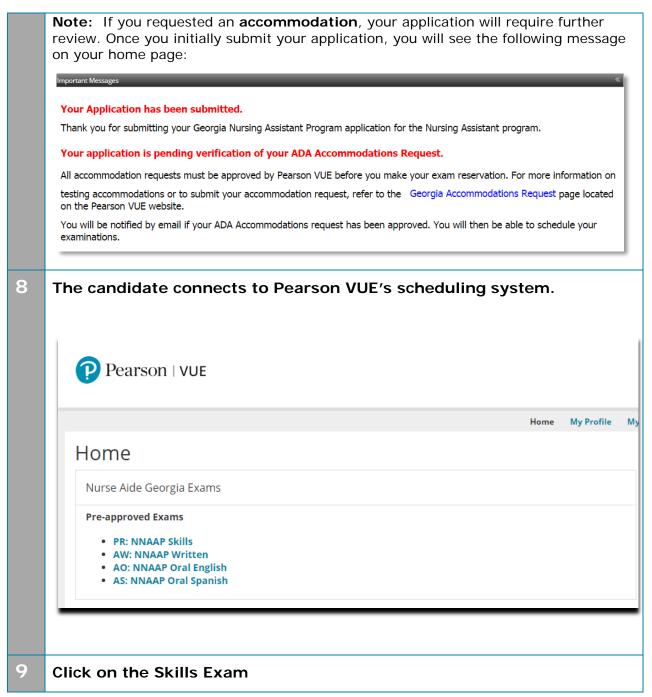

| Home       Signed In as: Nurse Aide zc2Candida Candidate ID: 34008553         Nurse Aide       Exams         Pre-approved Exams       My Account         • PR: NNAAP Skills       • Preferences         • AW: NNAAP Written       • My Receipts         • Jupcoming Appointments       • My Receipts | Home       Signed In as: Nurse Aide z2Candida         Nurse Aide       Exams         Pre-approved Exams       My Account         • PR: NNAAP Skils       • Preferences         • WV: NNAAP Written       • My Receipts |                                            |                                                            |
|----------------------------------------------------------------------------------------------------|----------------------------------------------------------------------------------------------------|--------------------------------------------|------------------------------------------------------------|
| Nurse Aide       Exams       My Account         Pre-approved Exams       * Preferences       * Exam History         • PR: NNAAP Skills       * My Receipts         Upcoming Appointments       * Upcoming Appointments                                                                               | Nurse Aide       Exams       My Account         Pre-approved Exams       * Preferences       * Exam History         • PR: NNAAP Skills       * My Receipts         Upcoming Appointments       * Upcoming Appointments |                                            | Nurse Aide                                                 |
| Pre-approved Exams<br>PR: NNAAP Skills<br>AW: NNAAP Written<br>Upcoming Appointments                                                                                                    | Pre-approved Exams<br>PR: NNAAP Skills<br>AW: NNAAP Written<br>Upcoming Appointments                                                                                                    | Home                                       | Signed In as: Nurse Aide zzCandid<br>Candidate ID: 3400855 |
| Pre-approved Exams     Pre-spinore approved Exams     My Receipts     My Receipts                                                                                                    | Pre-approved Exams     Pre-spinore approved Exams     My Receipts     My Receipts                                                                                                    | Nurse Aide Exam                            | ns My Account                                              |
|                                                                                                    |                                                                                                    | PR: NNAAP Skills                           | Exam History                                               |
|                                                                                                    |                                                                                                    |                                            |                                                            |
| You do not have any appointments scheduled.                                                                                                    | You do not have any appointments scheduled.                                                                                                    | Upcoming Appointments                      |                                                            |
|                                                                                                    |                                                                                                    | You do not have any appointments scheduled | d.                                                         |
|                                                                                                    |                                                                                                    |                                            |                                                            |
|                                                                                                    |                                                                                                    |                                            |                                                            |
|                                                                                                    |                                                                                                    |                                            |                                                            |
|                                                                                                    |                                                                                                    |                                            |                                                            |
|                                                                                                    |                                                                                                    |                                            |                                                            |

1 0 Signed In as: Nurse Aide zzCandidate Candidate ID: 3400855371 **Exam Details** View My Authorization Information Exam: PR: NNAAP Skills View Testing Policies Price\*: USD 77.00 Language: English \*Prices listed are based on today's date and do not include local taxes which may be applicable. Previous Schedule this Exam Copyright © 1996-2016 Pearson Education, Inc. or its affiliate(s). All rights reserved. Terms | Privacy | Contact

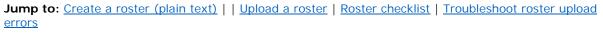

| Find Regional Test Centers (RTS) Near Yo                                                                                                    | u                           |                          |               |                                                                                                    | Find In-Facility Test Centers (INF)                        |
|----------------------------------------------------------------------------------------------------|-----------------------------|--------------------------|---------------|----------------------------------------------------------------------------------------------------|------------------------------------------------------------|
| Your Address:                                                                                                    |                             |                          |               | or                                                                                                    | Test Center Code:                                          |
| β Bala Plaza, bala cynwyd, pa, 19004, United                                                                                                  | States                      |                          | ×             |                                                                                                    |                                                            |
| Search by Address                                                                                                    |                             |                          |               |                                                                                                    | Search by Code                                             |
| You can select <b>up to three</b> test centers to co                                                                                          | ompare av                   | vailability.             |               |                                                                                                    |                                                            |
| Test Center                                                                                                    | Distance*<br><u>Show km</u> | Directions               |               |                                                                                                    | Ne                                                         |
| ROANOKE CHOWAN COMMUNITY<br>COLLEGE RTS34024<br>109 COMMUNITY COLLEGE ROAD<br>AHOSKIE, North Carolina 27910<br>United States                  | 272.5 mi                    | <u>Get</u><br>Directions | Map Satell    | ite at the second second second second second second second second second second second second second second se | Franklin<br>Bapids<br>Bapids<br>CTS<br>CTS<br>Murfreesboro |
| MARTIN REGIONAL TRAINING & TESTING<br>CTR - RTS34056<br>415 EAST BLVD<br>NC TELE CENTER<br>WILLIAMSTON, North Carolina 27892<br>United States | 304.3 mi                    | Get<br>Directions        | derson        |                                                                                                    | Weldon Chookie                                             |
| HEART-TO-HEART HOME CARE RTS34054<br>1417 MAIN STREET<br>TARBORO, North Carolina 27886<br>United States                                       | 310.1 mi                    | <u>Get</u><br>Directions | sag<br>aleigh | 64<br>264 Wils                                                                                                  | Greenville                                                 |
| VANCE-GRANVILLE COMMUNITY<br>COLLEGE RTS34031<br>200 COMMUNITY COLLEGE ROAD                                                                   | 310.2 mi                    | <u>Get</u><br>Directions | Google        | Goldsbor<br>p data ©2016 0                                                                                      |                                                            |
|                                                                                                    |                             |                          |               |                                                                                                    |                                                            |

| Test Center                                                                                                    | Select Date Why can't I find an available appointment?                                                                                                    |
|----------------------------------------------------------------------------------------------------|----------------------------------------------------------------------------------------------------|
| ROANOKE CHOWAN<br>COMMUNITY COLLEGE<br>RTS34024<br>109 COMMUNITY COLLEGE                                                                           | O April 2016 May 2016 O                                                                                                    |
| ROAD<br>AHOSKIE, North Carolina 27910<br>United States<br>MARTIN REGIONAL TRAINING<br>& TESTING CTR - RT\$34056<br>415 EAST BLVD<br>NC TELE CENTER | Su     Mo     Tu     We     Th     Fr     Sa     Su     Mo     Tu     We     Th     Fr     Sa       4     4     4     4     4     4     4     4     4     6     6     7       5     4     6     6     6     7     6     4     4     44     44       40     44     44     44     44     44     44     44     44       40     44     44     44     44     44     44     44     44       44     44     44     44     44     44     44     44     44       44     44     44     44     44     44     44     44       44     44     44     44     44     44     44     44       44     44     44     44     44     44     44     44       44     44     44     44     44     44     44     44       44     44     44     44     44     44     44     44       44     44     44     44     44     44     44       44     44     44     44     44     44 <t< td=""></t<> |
| WILLIAMSTON, North Carolina<br>27892<br>United States                                                                                              | Show available appointments on Saturday, April 23, 2016 🔻 Go                                                                                                    |
| <ul> <li>HEART-TO-HEART HOME<br/>CARE RTS34054<br/>1417 MAIN STREET</li> </ul>                                                                     | Available Start Times: Saturday, April 23, 2016 at HEART-TO-HEART HOME CARE RTS34054                                                                                                    |
| TARBORO, North Carolina 27886<br>United States                                                                                                    | Morning Afternoon                                                                                                    |
| Change Test Centers                                                                                                    | 10:00 AM None available                                                                                                    |

7

| Description                                                              | Details                                                                                                    | Price Actions                                                            |
|--------------------------------------------------------------------------|----------------------------------------------------------------------------------------------------|--------------------------------------------------------------------------|
| Exam<br>PR: NNAAP Skills<br>Language: English<br>Exam Length: 30 minutes | Appointment<br>Saturday, April 23, 2016<br>Start Time: 10:00 AM EDT<br><u>Change Appointment</u><br>Location<br>HEART-TO-HEART HOME CARE RTS34054<br>1417 MAIN STREET<br>TARBORO, North Carolina 27886<br>United States<br><u>Change Test Center</u> | 77.00 <u>Remove</u>                                                      |
|                                                                          |                                                                                                    | Subtotal: 77.00<br>Estimated Tax: 0.00<br>ESTIMATED TOTAL DUE: USD 77.00 |
|                                                                          | You must schedule both the Written (or                                                                                                    | oral) Exam and Skills Evaluation before you can proceed to<br>pay.       |
|                                                                          | Ad                                                                                                    | d Another Exam                                                           |

| My Order                                                                   |                                                                                                    | Signed In as: Nurse Aide zzCandidat<br>Candidate ID: 340085537                                    |
|----------------------------------------------------------------------------|----------------------------------------------------------------------------------------------------|---------------------------------------------------------------------------------------------------|
| Description                                                                | Details                                                                                                    | Price Actions                                                                                     |
| Exam<br>PR: NNAAP Skills<br>Language: English<br>Exam Length: 30 minutes   | Appointment<br>Saturday, April 23, 2016<br>Start Time: 10:00 AM EDT<br>Change Appointment<br>Location<br>HEART-TO-HEART HOME CARE RTS34054<br>1417 MAIN STREET<br>TARBORO, North Carolina 27886<br>United States<br>Change Test Center               | 77.00 <u>Remove</u>                                                                               |
| Exam<br>AW: NNAAP Written<br>Language: English<br>Exam Length: 120 minutes | Appointment<br>Saturday, April 23, 2016<br>Start Time: 08:00 AM EDT<br><u>Change Appointment</u><br>Location<br>HEART-TO-HEART HOME CARE RTS34054<br>1417 MAIN STREET<br>TARBORO, North Carolina 27886<br>United States<br><u>Change Test Center</u> | 24.00 <u>Remove</u>                                                                               |
|                                                                            |                                                                                                    | Subtotal: 101.00<br>Estimated Tax: 0.00<br>ESTIMATED TOTAL DUE: USD 101.00<br>Proceed to Checkout |

| 1       |                                                                                                    | Nurse Aide                                                                          |
|---------|----------------------------------------------------------------------------------------------------|-------------------------------------------------------------------------------------|
| 4       | Checkout - Step 1: Confirm Personal Information                                                                                                    | Signed In as: Nurse Aide zzCandidate<br>Candidate ID: 3400855371                    |
|         | Confirm Personal Agree to Policies Enter Payment Submit Order Summ<br>Information                                                                                                    | nary                                                                                |
|         | IMPORTANT: Your name must exactly match the identification that is presented at the test center or you will not be able to s                                                                                                    | it your exam.                                                                       |
|         | Name: Nurse Aide zzCandidate                                                                                                    |                                                                                     |
|         | Telephone: +1 360-555-5555                                                                                                    |                                                                                     |
|         | Previous                                                                                                    | Next                                                                                |
| 1<br>5  | Checkout - Step 2: Agree to Policies                                                                                                    | Signed In as: Nu<br>Can                                                             |
|         | Confirm Personal Agree to Policies Enter Payment Submit<br>Information                                                                                                    | : Order Summary                                                                     |
|         | Nurse Aide North Carolina Policies                                                                                                    |                                                                                     |
|         | Admission Policy<br>You must arrive 30 minutes prior to your scheduled time for BOTH the written and skills examinations<br>allowed to test and your fees will not be refunded. Skills evaluation times are approximate.                                                                                                    | . If you are late for the written examina                                           |
|         | You will be required to bring two (2) original forms of current, not expired, official signature-bearing ide<br>be from a U.S. government-issued Social Security card, signed and non-laminated. Your name and so<br>same as the name and social security number you used on the application to register.                                                                                                    |                                                                                     |
|         | No personal items may be taken into the testing room. This includes all bags, books not authorized by electronic devices are not permitted to be used and must be turned off during testing. There is no place                                                                                                    |                                                                                     |
|         | Please refer to the North Carolina Nurse Aide I handbook for additional details and information.<br>Reschedule Policy<br>Fees are non-refundable and non-transferable. If you wish to reschedule your exam, you must contact<br>scheduled examination date. You are permitted one (1) time to re-schedule your examination without p<br>examination date. Rescheduling less than nine (9) calendar days prior to your scheduled examination | benalty. Your fee will be transferred to y                                          |
|         | Cancellation Policy<br>Fees are non-refundable and non-transferable. If you wish to re-schedule your exam, you must contac<br>your scheduled examination date. You are permitted one (1) time to re-schedule your examination with<br>examination date. Rescheduling less than nine (9) calendar days prior to your scheduled examination                                                                                                   | t Pearson VUE at least nine (9) calend<br>nout penalty. Your fee will be transferre |
|         | ✓ I have read and agree to the Nurse Aide N                                                                                                    | orth Carolina policies listed above.                                                |
| Previou | 15                                                                                                    | Next                                                                                |
| -       |                                                                                                    |                                                                                     |

| Ineckoul - Slep S. Enler P                          | аушени                    |              |         | Candidate ID: 3400855 |
|-----------------------------------------------------|---------------------------|--------------|---------|-----------------------|
| Confirm Personal Agree<br>Information               | to Policies Enter Payment | Submit Order | Summary |                       |
| Order Total                                         |                           |              |         |                       |
| Subtotal                                            | 101.00                    |              |         |                       |
| Estimated Tax:                                      | 0.00                      |              |         |                       |
| ESTIMATED TOTAL DUE                                 | USD 101.00                |              |         |                       |
| Add Voucher or Promo Code What is this?             |                           |              |         |                       |
| Voucher/Promotion Code:                             | Apply                     |              |         |                       |
|                                                     |                           |              |         |                       |
| equired information is marked with an asterisk (*). |                           |              |         |                       |
| ard Details                                         |                           |              |         |                       |
| We accept the following cards:                      |                           |              |         |                       |
| *Card Type:                                         | Select one                |              |         |                       |
| *Card Number:<br>(Do not include hyphens or spaces) |                           |              |         |                       |
| *Expiration Date:                                   |                           |              |         |                       |
| Expraint Date.                                      | 03 • 2016 •               |              |         |                       |
| *Cardholder's Name:<br>(Name as it appears on card) |                           |              |         |                       |
|                                                     | What is this?             |              |         |                       |
| *Security Code:                                     |                           |              |         |                       |

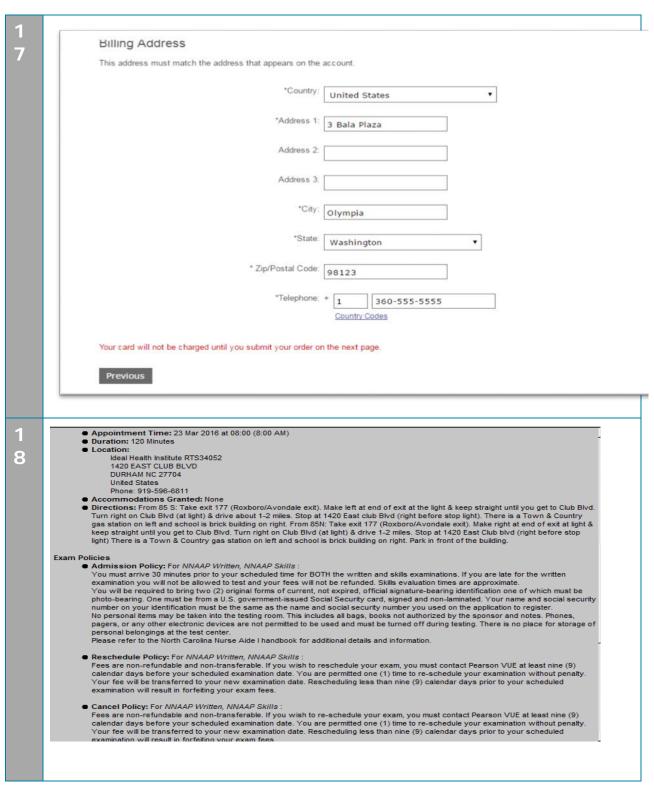

Jump to: <u>Create a roster (plain text)</u> | | <u>Upload a roster</u> | <u>Roster checklist</u> | <u>Troubleshoot roster upload</u> <u>errors</u>